# KÄYTTÄJÄTUNNUS JA SALASANA

käyttäjätunnus@opetus.seinajoki.fi

Salasana

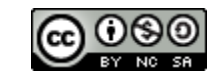

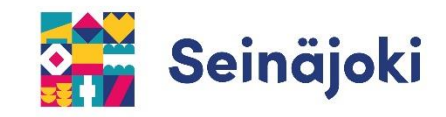

## **KÄYTTÄJÄTUNNUS**

KOULUSSA KIRJAUDUTAAN TIETOKONEELLE SEKÄ ERILAISIIN PALVELUIHIN OMALLA KÄYTTÄJÄTUNNUKSELLA JA SALASANALLA.

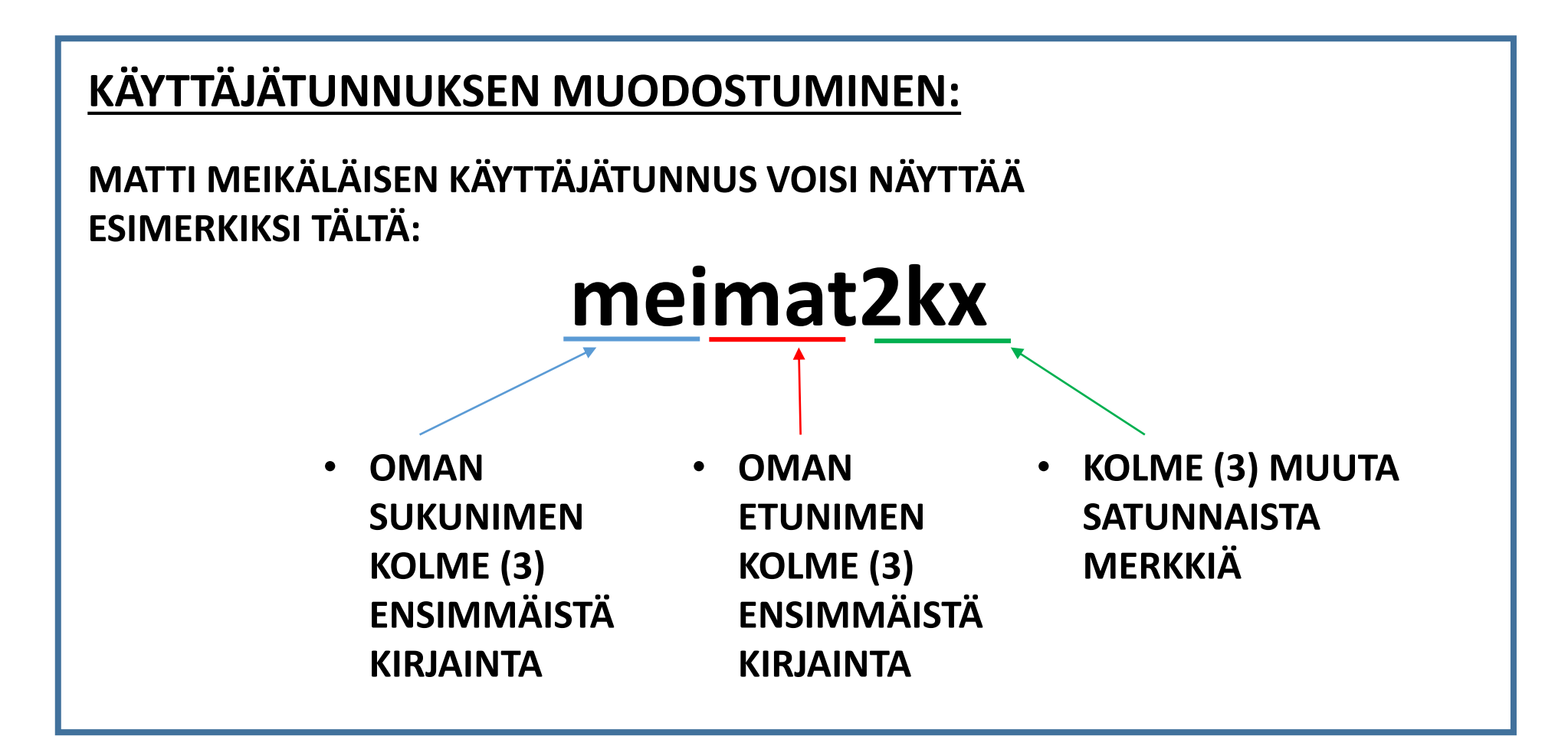

### KIRJAUTUMINEN OMALLA KÄYTTÄJÄTUNNUKSELLA

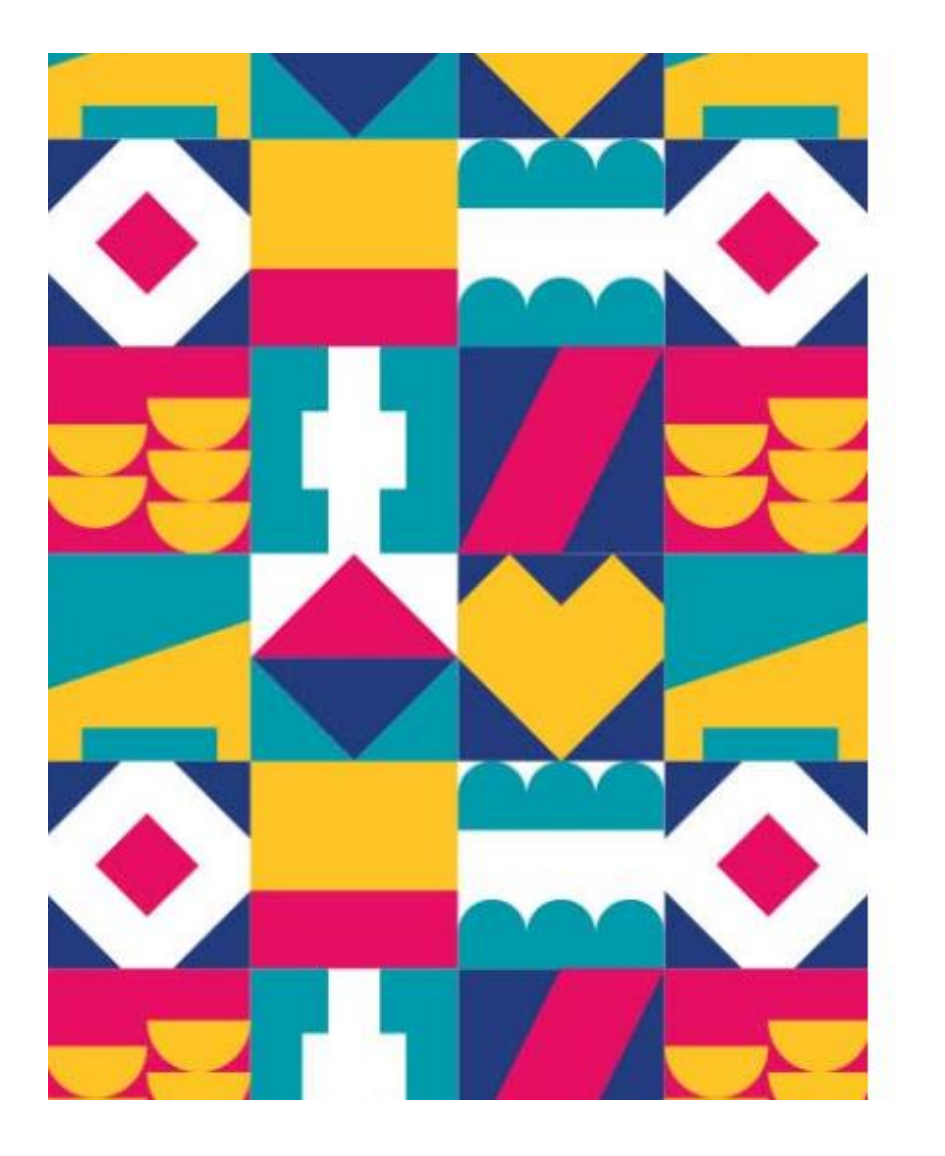

#### Seinäjoki

Kirjaudu sisään

käyttäjätunnus@opetus.seinajoki.fi)

Salasana

#### Kirjaudu sisään

Anna käyttäjätunnus muodossa käyttäjätunnus@opetus.seinajoki.fi **MUISTA LISÄTÄ KÄYTTÄJÄTUNNUKSESI PERÄÄN @OPETUS.SEINAJOKI.FI**

 $@$ -merkki = alt gr + 2

### KIRJAUTUMINEN WINDOWS -LAITTEELLE

**WINDOWS-LAITTEELLE KIRJAUTUESSA EI TARVITA @OPETUS.SEINAJOKI.FI –LOPPUA.**

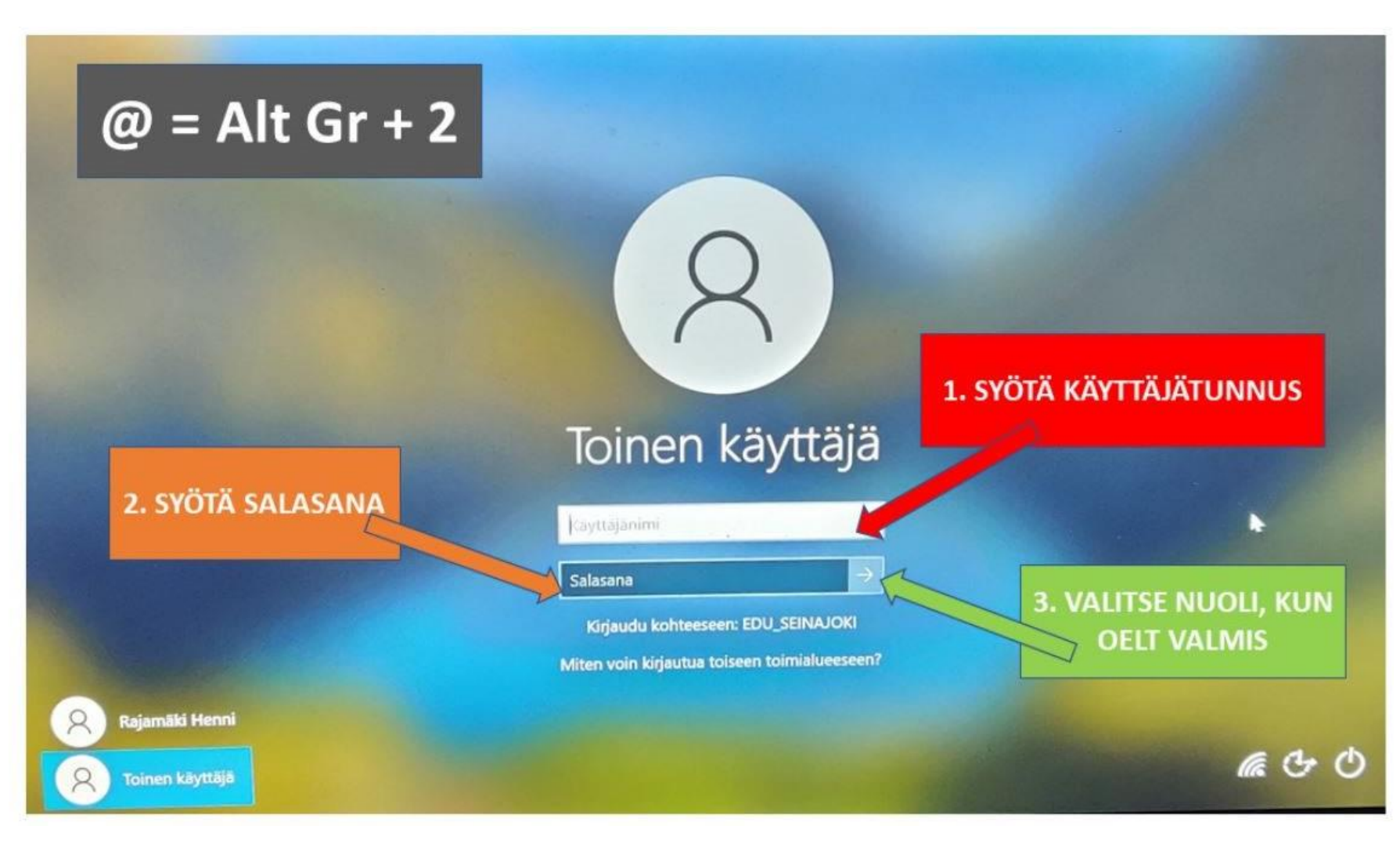

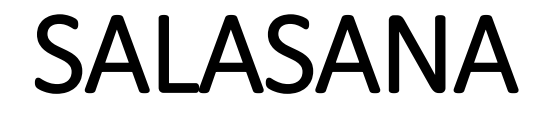

### SALASANA ON NÄISSÄ KAIKISSA AINA SAMA.

MUISTA, ETTÄ SALASANASI ON SINUN IKIOMA. OPETTELE SE ULKOA, ÄLÄKÄ KERRO SITÄ KENELLEKÄÄN!